# **Modelado y simulación de un robot rígido de dos grados de libertad**

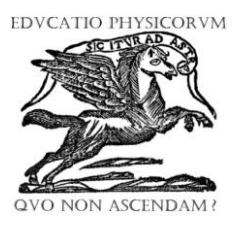

# **H. M. Maldonado-Del Toro<sup>1</sup>** , **R. Silva-Ortigoza<sup>1</sup>** , **E. R. Ramos-Silvestre<sup>1</sup> , V. M. Hernández-Guzmán<sup>2</sup> y J. C. Rivera-Díaz<sup>3</sup>**

*<sup>1</sup>CIDETEC-IPN, Departamento de Posgrado, Área de Mecatrónica, Unidad Profesional Adolfo López Mateos, C.P. 07700, México, D. F., México. <sup>2</sup>Universidad Autónoma de Querétaro, Facultad de Ingeniería, C.P. 76150, Querétaro, México. <sup>3</sup>Centro Nacional de Actualización Docente, C.P. 13420, México, D. F., México.*

**E-mail:** hmaldonadod0900@ipn.mx

(Recibido el 26 de Agosto de 2010; aceptado el 22 de Marzo de 2011)

#### **Resumen**

En este trabajo se presenta la deducción del modelo dinámico de un robot rígido de dos grados de libertad, mediante el formulismo de Euler-Lagrange, con la finalidad de hacer más comprensible su deducción. Posteriormente, se realizan las simulaciones numéricas del modelo obtenido, mediante la ayuda del software Matlab®-Simulink®, con la intención de analizar el movimiento de los eslabones del robot. Para esto, en el modelo se introducen diferentes parámetros de entrada (torques). Además, este análisis permitirá la construcción de un robot rígido para aplicaciones didácticas y el desarrollo de investigaciones en el área de los robots rígidos.

**Palabras clave:** Modelado matemático, simulación.

#### **Abstract**

In this paper we obtain the dynamic model of two degrees of freedom rigid robot using the Euler-Lagrange equations. We perform several numerical simulations with this model using Matlab®-Simulink®. This is done in order to study robot response when different input signals are used as torques. These results will be used to construct a rigid robot which will be employed for teaching and research in the field of rigid robot control.

**Keywords:** Mathematical modeling, simulation.

**PACS:** 07.07.Tw, 07.05.Dz, 45.40.Ln, 45.40.-f **ISSN 1870-9095**

# **I. INTRODUCCIÓN**

En el contexto actual la noción de robótica implica una idea preconcebida de una estructura mecánica, capaz de adaptarse a diferentes acciones desarrolladas con alta precisión. Actualmente, el desarrollo de un país se mide por índice de población de robots industriales versus mano de obra [1]. Algunas aplicaciones de la robótica se pueden encontrar en el ramo industrial, militar, educativo, agricultor, exploración espacial, entretenimiento, asistencia médica, seguridad, etc. Con la finalidad de facilitar las actividades donde se pone en riesgo la integridad física de las personas, así como explorar áreas que resultarían nocivas para el ser humano, y también para la ejecución de trabajos repetitivos de alta precisión los cuales podrían ocasionar lesiones en las personas.

Dentro de la robótica, en general una de las áreas más estudiadas es el control de brazos robóticos, dichos brazos robóticos se caracterizan por ser sistemas dinámicos de múltiples entradas y múltiples salidas (conocidos como sistemas multivariables) de tipo no lineal [2].

A pesar de la existencia de robots comerciales, el análisis de modelos dinámicos de robots es un área de intenso estudio por parte de los diseñadores de robots, así como de los centros de investigación, ya que esta ofrece grandes retos tanto teóricos como prácticos. Más importante aún, el estudio de modelos dinámicos es indispensable en ciertas aplicaciones que no pueden ser realizadas mediante los robots comerciales que existen actualmente [3]. Actualmente, se considera que no se puede realizar la construcción de un robot rígido sin el análisis previo de su modelo dinámico asociado, cuando se requiere que este realice tareas de alta precisión.

Ha de decirse, que el problema de obtener el modelo dinámico de un robot es uno de los aspectos más complejos de la robótica, que en numerosas ocasiones se ha obviado. Así, podemos mencionar a [4] y [5], donde se presenta la obtención del modelo dinámico de un robot rígido mediante el método de Euler-Lagrange. En [6] y [7], se presenta la obtención del modelo dinámico mediante el método de Newton-Euler en su formulación iterativa. En la literatura mencionada anteriormente se puede ver que la obtención de los modelos se realiza en forma directa, suprimiendo *H. M. Maldonado-Del Toro, R. Silva-Ortigoza, E. R. Ramos-Silvestre, V. M. Hernández-Guzmán y J. C. Rivera-Díaz*

muchos pasos en la deducción, siendo esto no pedagógico para estudiantes e investigadores que se inician en el área.

En el desarrollo e implementación de un robot del cual se requiere que realice movimientos de alta precisión, una vez que se obtienen sus ecuaciones dinámicas, resulta necesario realizar las simulaciones numéricas correspondientes, con la finalidad de visualizar su comportamiento dinámico, sin necesidad de construirlo, siendo esta la intención del modelado de sistemas dinámicos en el área ingeniería robótica.

Para realizar las simulaciones numéricas se han empleado diferentes programas de uso específico, entre estos descantan los siguientes: a) aquellos que se basan en el diseño mecánico, por ejemplo Autocad<sup>®</sup>, SolidWorks<sup>®</sup>, Mechanical Desktop®, etc., y b) aquellos que se basan en el modelo dinámico, por ejemplo Matlab® -Simulink® , Simnon, etc. Así por ejemplo en [8], se describe y evalúa el software WinMechLab que sirve para simular y controlar mecanismos. En [9], se presenta el modelo dinámico y cinemático de un robot paralelo de tres grados de libertad así como las simulaciones numéricas de enlaces rígidos versus enlaces flexibles de dicho robot mediante el software AutoFlex módulo de ADAMS. En [10], se presenta la simulación numérica de la cinemática que involucra a un brazo robótico de seis grados de libertad empleando el software ADAMS.

De esta manera el objetivo de este trabajo es deducir el modelo dinámico de un robot rígido de dos grados de libertad, y posteriormente realizar las simulaciones numéricas del modelo obtenido, para analizar el movimiento de este ante diferentes valores de entradas al sistema. Lo primero se consigue con la ayuda del método de Euler-Lagrange, y lo segundo con el empleo del software Matlab® -Simulink® . Esto tiene como finalidad el hacer más asequible la compresión de estos sistemas a estudiantes que se inician en esta área. Y en base a este estudio, realizar en el futuro cercano la construcción de este sistema, que permita validar la parte teórica con la parte experimental con la ayuda de control automático.

Este trabajo está dividido como sigue: En la sección II se deduce el modelo dinámico de un robot rígido de dos grados de libertad, empleando el método de Euler-Lagrange. El modelo dinámico obtenido toma en cuenta que las entradas del sistema están determinadas por los torques aplicados a los eslabones 1 y 2 respectivamente (generalmente producidos por motores). En la sección III se realizan las simulaciones numéricas del modelo obtenido con el software Matlab® -Simulink® , esto permite observar la dinámica de las variables involucradas en el sistema, ante la aplicación de distintas combinaciones de torque de entrada. Finalmente, en la sección IV se presentan las conclusiones del trabajo, así como las perspectivas futuras del mismo.

#### **II. MODELADO**

En esta sección se encuentra el modelo matemático de un robot rígido de dos grados de libertad, mostrado en la Figura 1, para ello se emplea el método de Euler-Lagrange.

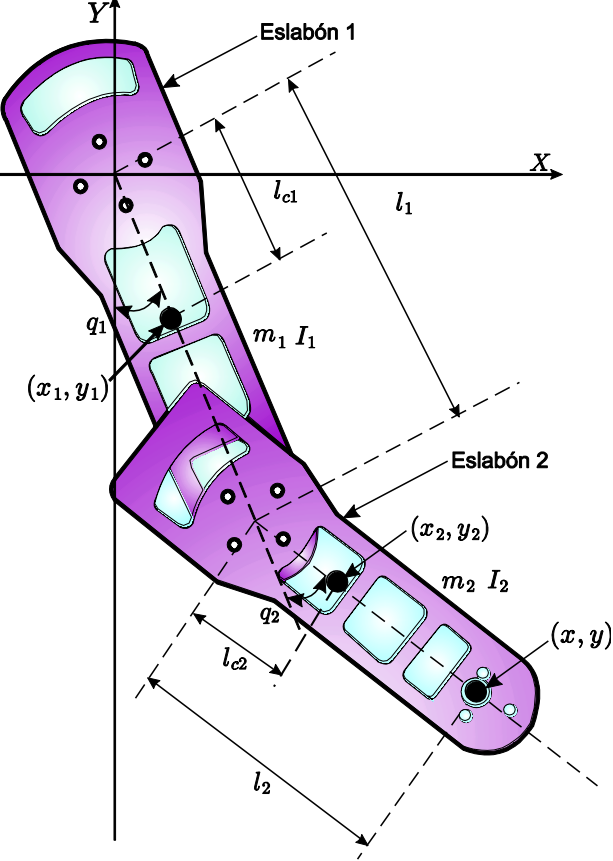

**FIGURA 1.** Robot rígido de dos grados de libertad.

De acuerdo al método de Euler-Lagrange las ecuaciones de movimiento que gobiernan a un robot rígido de *n* grados de libertad están determinadas por,

$$
\frac{d}{dt} \left( \frac{\partial L(q, \dot{q})}{\partial \dot{q}} \right) - \frac{\partial L(q, \dot{q})}{\partial q} = \tau,\tag{1}
$$

siendo  $q(t) = [q_1(t), ..., q_n(t)]^T$  y  $\dot{q}(t) = [\dot{q}_1(t), ..., \dot{q}_n(t)]^T$ , la posición y la velocidad angular de los eslabones respectivamente, donde aquí y en el resto del documento,  $\dot{q} = \frac{d}{dt}q$ , representa la derivada con respecto al tiempo *t* de la variable en cuestión, siendo  $\tau = [\tau_1, ..., \tau_n]^T$  el vector de controles o torques aplicados al robot.  $L(q, \dot{q})$  denota el lagrangiano del sistema, definido por la diferencia entre la energía cinética,  $K(q(t), \dot{q}(t))$ , y la energía potencial de un robot rígido de *n* grados de libertad, *U*(*q*(*t*)) , es decir,

$$
L(q(t), \dot{q}(t)) = K(q(t), \dot{q}(t)) - U(q(t)).
$$
 (2)

En el caso de dos grados de libertad, la energía cinética y potencial de los eslabones están determinadas por,

$$
K(q, \dot{q}) = K_1(q, \dot{q}) + K_2(q, \dot{q}),
$$
\n(3)

y

$$
U(q) = U_1(q) + U_2(q). \tag{4}
$$

De esta manera, para obtener el modelo matemático de un robot de 2 grados de libertad se parte de la Ec. (1). Para encontrar la energía cinética asociada a los eslabones 1 y 2 se consideran los centros de masas de cada eslabón. De acuerdo a la Ec. (3), la energía cinética asociada al sistema

está determinada por,  
\n
$$
K(q, \dot{q}) = K_1(q, \dot{q}) + K_2(q, \dot{q}),
$$
\n
$$
= \left[\frac{1}{2}m_1v_1^2 + \frac{1}{2}I_1\dot{q}_1^2\right] + \left[\frac{1}{2}m_2v_2^2 + \frac{1}{2}I_2(\dot{q}_1 + \dot{q}_2)^2\right].
$$
\n(5)

donde  $m_1$  y  $m_2$  denotan las masas de los eslabones,  $I_1$  e  $I_2$ representan los momentos de inercia del eslabón 1 y 2, respectivamente,  $v_1$  y  $v_2$  son la rapidez del centro de masa de los eslabones, cuya representación en términos de las coordenadas cartesianas es  $v_1 = (x_1 \quad y_1)^T$  y  $v_2 = (x_2 \quad y_2)^T$ . A su vez, las coordenadas del centro de masa del eslabón 1 en el plano *X-Y* son:

$$
x_1 = l_{c1} \sin (q_1), \n y_1 = -l_{c1} \cos (q_1),
$$
\n(6)

mientras que las coordenadas para el centro de masa del eslabón 2 quedan expresadas por,

$$
x_2 = l_1 \sin(q_1) + l_{c2} \sin(q_1 + q_1),
$$
  
\n
$$
y_2 = -l_1 \cos(q_1) - l_{c2} \cos(q_1 + q_1),
$$
\n(7)

en consecuencia el vector velocidad de dichos eslabones es:  
\n
$$
v_1 = \begin{bmatrix} \dot{x}_1 \\ \dot{y}_1 \end{bmatrix} = \begin{bmatrix} l_{c1} \cos(q_1) \dot{q}_1 \\ l_{c1} \sin(q_1) \dot{q}_1 \end{bmatrix},
$$
\n
$$
v_2 = \begin{bmatrix} \dot{x}_2 \\ \dot{y}_2 \end{bmatrix} = \begin{bmatrix} l_{c1} \cos(q_1) \dot{q}_1 + l_{c2} \cos(q_1 + q_2) (\dot{q}_1 + \dot{q}_2) \\ l_1 \sin(q_1) \dot{q}_1 + l_{c2} \sin(q_1 + q_2) (\dot{q}_1 + \dot{q}_2) \end{bmatrix}.
$$
\n(8)

Por lo tanto la velocidad al cuadrado de cada eslabón resulta ser:

er:  
\n
$$
v_1^2 = l_{c1}^2 \dot{q}_1^2, \n v_2^2 = l_1^2 \dot{q}_1^2 + l_{c1}^2 \left[ \dot{q}_1^2 + 2 \dot{q}_1 \dot{q}_2 + \dot{q}_2^2 \right] + 2l_1 l_{c2} \left[ \dot{q}_1^2 + \dot{q}_1 \dot{q}_2 \right] \cos(q_2).
$$
\n(9)

De esta manera las energías cinéticas asociadas a cada eslabón del robot rígido están determinadas por:

$$
K_1(q, \dot{q}) = \frac{1}{2} m_1 l_{c1}^2 \dot{q}_1^2 + \frac{1}{2} I_1 \dot{q}_1^2
$$
  
\n
$$
K_2(q, \dot{q}) = \frac{1}{2} m_2 l_{11}^2 \dot{q}_1^2 + \frac{1}{2} m_2 l_{c2}^2 \left[ \dot{q}_1^2 + 2 \dot{q}_1 \dot{q}_2 + \dot{q}_2^2 \right] \dot{q}_1^2
$$
  
\n
$$
+ m_2 l_1 l_{c2} \left[ \dot{q}_1^2 + \dot{q}_1 \dot{q}_2 \right] \cos(q_2) + \frac{1}{2} I_2 \left[ \dot{q}_1 + \dot{q}_2 \right]^2.
$$
  
\n(10)

*Modelado y simulación de un robot rígido de dos grados de libertad* Por otro lado, la energía potencial asociado a los eslabones

de la Figura 1, de acuerdo a (4), están determinadas por,  
\n
$$
U(q) = U_1(q) + U_2(q) = \begin{bmatrix} -m_1 l_{c1} g \cos(q_1) \end{bmatrix} + \begin{bmatrix} -m_2 l_1 g \cos(q_1) \end{bmatrix}
$$
\n
$$
-m_2 l_{c2} g \cos(q_1 + q_2)].
$$
\n(11)

Así, sustituyendo las Ecs. (10) y (11), en la Ec. (2) se obtiene el lagrangiano del robot rígido de dos grados de libertad,

ertad,

\n
$$
L(q, \dot{q}) = \frac{1}{2} m_1 l_{cl}^2 \dot{q}_1^2 + \frac{1}{2} I_1 \dot{q}_1^2 + \frac{1}{2} m_2 l_1^2 \dot{q}_1^2 + \frac{1}{2} m_2 l_{cl}^2 \dot{q}_1^2 + \frac{1}{2} m_2 l_{cl}^2 \left[ \dot{q}_1^2 + 2 \dot{q}_1 \dot{q}_2 + \dot{q}_2^2 \right] \dot{q}_1^2 + m_2 l_1 l_{cl} \left[ \dot{q}_1^2 + \dot{q}_1 \dot{q}_2 \right] \cos(q_2) + \frac{1}{2} I_2 \left[ \dot{q}_1 + \dot{q}_2 \right]^2 + m_1 l_{cl} g \cos(q_1) + m_2 l_1 g \cos(q_1) + m_2 l_{cl} g \cos(q_1 + q_2).
$$
\n(12)

De acuerdo a (1), las ecuaciones de movimiento del sistema de la Figura 1 quedan dadas por,

$$
\frac{d}{dt} \left( \frac{\partial L(q, \dot{q})}{\partial \dot{q}_1} \right) - \frac{\partial L(q, \dot{q})}{\partial q_1} = \tau_1,
$$
\n
$$
\frac{d}{dt} \left( \frac{\partial L(q, \dot{q})}{\partial \dot{q}_2} \right) - \frac{\partial L(q, \dot{q})}{\partial q_2} = \tau_2,
$$
\n(13)

con *L*(*q*,*q* ) definido por (12). Desarrollando las ecuaciones de movimiento (13), se obtiene para el eslabón 1 lo siguiente,

$$
\frac{\partial L(q, \dot{q})}{\partial \dot{q}_1} = \left[m_1 l_{c1}^2 + m_2 l_1^2\right] \dot{q}_1 + m_2 l_{c2}^2 \left[\dot{q}_1 + \dot{q}_2\right] \n+ m_2 l_1 l_{c2} \cos(q_2) \left[2 \dot{q}_1 + \dot{q}_2\right] \n+ I_1 \dot{q}_1 + I_2 \left[\dot{q}_1 + \dot{q}_2\right],
$$
\n(14)

$$
+ I_1q_1 + I_2[q_1 + q_2],
$$
  
\n
$$
\frac{d}{dt} \left[ \frac{\partial L(q, \dot{q})}{\partial \dot{q}_1} \right] = \left[ m_1l_{c1}^2 + m_2l_1^2 + m_2l_{c2}^2 + 2m_2l_1l_{c2}\cos(q_2) \right] \ddot{q}_1
$$
\n
$$
+ \left[ m_2l_{c2}^2 + m_2l_1l_{c2}\cos(q_2) \right] \ddot{q}_2
$$
\n
$$
- 2m_2l_1l_{c2}\sin(q_2)\dot{q}_1\dot{q}_2
$$
\n
$$
- m_2l_1l_{c2}\sin(q_2)\dot{q}_2^2 + I_1\ddot{q}_1 + I_2\left[ \ddot{q}_1 + \ddot{q}_2 \right],
$$
\n(15)

$$
-m_{2}t_{1}t_{c2} \sin(q_{2})q_{2} + t_{1}q_{1} + t_{2}[q_{1} + q_{2}],
$$
  

$$
\frac{\partial L(q, \dot{q})}{\partial q_{1}} = -[m_{1}l_{c1} + m_{2}l_{1}]g \sin(q_{1}) - m_{2}l_{c2}g \sin(q_{1} + q_{2}). \quad (16)
$$

Mientras que para el eslabón 2 se tiene que,

$$
\frac{\partial L(q, \dot{q})}{\partial \dot{q}_2} = m_2 l_{c2}^2 \dot{q}_1 + m_2 l_{c2}^2 \dot{q}_2 + m_2 l_1 l_{c2} \cos(q_2) \dot{q}_1
$$
\n
$$
+ I_2 [\dot{q}_1 + \dot{q}_2],
$$
\n(17)

#### *Lat. Am. J. Phys. Educ. Vol.5, No. 1, March 2011* 323 *http://www.lajpe.org*

H. M. Maldonado-Del Toro, R. Silva-Ortigoza, E. R. Ramos-Silvestre, V. M. Hernández-Guzmán y J. C. Rivera-Díaz  
\n
$$
\frac{d}{dt} \left[ \frac{\partial L(q, \dot{q})}{\partial \dot{q}_2} \right] = m_2 l_{e2}^2 \ddot{q}_1 + m_2 l_{e2}^2 \ddot{q}_2 + m_2 l_1 l_{e2} \cos(q_2) \ddot{q}_1
$$
\n
$$
- m_2 l_1 l_{e2} \sin(q_2) \dot{q}_1 \dot{q}_2 + I_2 [\ddot{q}_1 + \ddot{q}_2],
$$
\n(S) and the equations of a  
\n*U* is setema de ecuaciones diferencia  
\nrealizar operaciones básicas con la

$$
\frac{\partial L(q, \dot{q})}{\partial q_2} = -m_2 l_1 l_{c2} \sin(q_2) \left[ \dot{q}_1^2 + \dot{q}_1 \dot{q}_2 \right] - m_2 l_{c2} g \sin(q_1 + q_2).
$$
 (19)

Finalmente, las ecuaciones de movimiento para el sistema mostrado en la Figura 1, tras haber empleado el método de Euler-Lagrange, quedan determinadas por,

$$
\tau_{1} = \left[ m_{1}l_{c1}^{2} + m_{2}l_{1}^{2} + m_{2}l_{c2}^{2} + 2m_{2}l_{c2}^{2} \cos(q_{2}) \right] \dot{q}_{1} + \left[ m_{2}l_{c2}^{2} + m_{2}l_{1}l_{c2} \cos(q_{2}) \right] \dot{q}_{1} + \left[ m_{2}l_{c2}^{2} + m_{2}l_{1}l_{c2} \cos(q_{2}) \right] \dot{q}_{2} - 2m_{2}l_{1}l_{c2} \sin(q_{2})\dot{q}_{1}\dot{q}_{2} \qquad (20)
$$

$$
- m_{2}l_{1}l_{c2} \sin(q_{2})\dot{q}_{2}^{2} + I_{1}\ddot{q}_{1} + I_{2} \left[ \ddot{q}_{1} + \ddot{q}_{2} \right]
$$

$$
+ \left[ m_{1}l_{c1} + m_{2}l_{1} \right] g \sin(q_{1}) + m_{2}l_{c2}g \sin(q_{1} + q_{2}),
$$

$$
\tau_{2} = m_{2}l_{c2}^{2}\ddot{q}_{1} + m_{2}l_{c2}^{2}\ddot{q}_{2} + m_{2}l_{1}l_{c2} \cos(q_{2})\ddot{q}_{1} + I_{2} \left[ \ddot{q}_{1} + \ddot{q}_{2} \right] \qquad (21)
$$

$$
\tau_2 = m_2 l_{c2}^2 \ddot{q}_1 + m_2 l_{c2}^2 \ddot{q}_2 + m_2 l_1 l_{c2} \cos(q_2) \ddot{q}_1 + I_2 [\ddot{q}_1 + \ddot{q}_2] \qquad (21)
$$
  
+ 
$$
m_2 l_1 l_{c2} \sin(q_2) \dot{q}_1^2 + m_2 l_{c2} g \sin(q_1 + q_2).
$$

El modelo del sistema (20)-(21) puede escribirse en la forma general,

$$
\tau = M(q)\ddot{q} + C(q,\dot{q})\dot{q} + g(q). \tag{22}
$$

O bien,

$$
\begin{bmatrix} \tau_1 \\ \tau_2 \end{bmatrix} = \begin{bmatrix} M_{11}(q) & M_{12}(q) \\ M_{21}(q) & M_{22}(q) \end{bmatrix} \begin{bmatrix} \ddot{q}_1 \\ \ddot{q}_2 \end{bmatrix} + \begin{bmatrix} C_{11}(q, \dot{q}) & C_{12}(q, \dot{q}) \\ C_{21}(q, \dot{q}) & C_{22}(q, \dot{q}) \end{bmatrix} \begin{bmatrix} \dot{q}_1 \\ \dot{q}_2 \end{bmatrix} + \begin{bmatrix} g_1(q) \\ g_2(q) \end{bmatrix},
$$
\n(23)

donde:

de:  
\n
$$
M_{11}(q) = m_1 l_{c1}^2 + m_2 l_1^2 + m_2 l_{c2}^2 + 2m_2 l_1 l_{c2} \cos(q_2) + I_1 + I_2,
$$
\n
$$
M_{12}(q) = m_2 l_{c2}^2 + m_2 l_1 l_{c2} \cos(q_2) + I_2,
$$
\n
$$
M_{21}(q) = m_2 l_{c2}^2 + m_2 l_1 l_{c2} \cos(q_2) + I_2,
$$
\n
$$
M_{22}(q) = m_2 l_{c2}^2 + I_2,
$$
\n
$$
C_{11}(q, \dot{q}) = -m_2 l_1 l_{c2} \sin(q_2) \dot{q}_2,
$$
\n
$$
C_{12}(q, \dot{q}) = m_2 l_1 l_{c2} \sin(q_2) [\dot{q}_1 + \dot{q}_2],
$$
\n
$$
C_{21}(q, \dot{q}) = m_2 l_1 l_{c2} \sin(q_2) \dot{q}_1,
$$
\n
$$
C_{22}(q, \dot{q}) = 0,
$$
\n
$$
g_1(q) = [m_1 l_{c1} + m_2 l_1] g \sin(q_1) + m_2 l_{c2} g \sin(q_1 + q_2),
$$
\n
$$
g_2(q) = m_2 l_{c2} g \sin(q_1 + q_2),
$$

# **III. SIMULACIÓN**

En esta sección se realizan las simulaciones del modelo dinámico obtenido en la sección anterior, para ello se

emplea el software Matlab® -Simulink® . Para simular el modelo del robot rígido la Ec. (23) se reescribe como un sistema de ecuaciones diferenciales de primer orden, tras realizar operaciones básicas con las matrices involucradas se obtiene lo siguiente,

$$
\begin{bmatrix} \ddot{q}_1 \\ \ddot{q}_2 \end{bmatrix} = \frac{1}{\Delta_1} \begin{bmatrix} M_{22}(q)\Delta_2 - M_{12}(q)\Delta_3 \\ -M_{21}(q)\Delta_2 + M_{11}(q)\Delta_3 \end{bmatrix},
$$
(25)

donde,

$$
\Delta_1 = M_{11}(q)M_{22}(q) - M_{12}(q)M_{21}(q),
$$
  
\n
$$
\Delta_2 = \tau_1 - C_{11}(q, \dot{q})\dot{q}_1 - C_{12}(q, \dot{q})\dot{q}_2 - g_1(q),
$$
  
\n
$$
\Delta_3 = \tau_2 - C_{21}(q, \dot{q})\dot{q}_1 - C_{22}(q, \dot{q})\dot{q}_2 - g_2(q).
$$
\n(26)

Realizando el siguiente cambio de variables,

$$
x_1 = q_1, \n x_2 = \dot{q}_1, \n x_3 = q_2, \n x_4 = \dot{q}_2,
$$
\n(27)

el modelo dinámico reescrito como (25), finalmente obtiene la siguiente representación,

$$
\dot{x}_1 = x_2,\n\dot{x}_2 = \frac{M_{22}\Delta_5 - M_{12}\Delta_6}{\Delta_4},\n\dot{x}_3 = x_4,\n\dot{x}_4 = \frac{-M_{21}\Delta_5 + M_{11}\Delta_6}{\Delta_4},
$$
\n(28)

donde,

$$
\Delta_4 = M_{11} M_{22} - M_{12} M_{21},
$$
  
\n
$$
\Delta_5 = \tau_1 - C_{11} x_2 - C_{12} x_4 - g_1,
$$
  
\n
$$
\Delta_6 = \tau_2 - C_{21} x_2 - C_{22} x_4 - g_2,
$$
\n(29)

con las expresiones (24) ahora definidas por,

$$
M_{11} = m_1 l_{e1}^2 + m_2 l_1^2 + m_2 l_{e2}^2 + 2m_2 l_1 l_{e2} \cos(x_3) + I_1 + I_2,
$$
  
\n
$$
M_{12} = m_2 l_{e2}^2 + m_2 l_1 l_{e2} \cos(x_3) + I_2,
$$
  
\n
$$
M_{21} = m_2 l_{e2}^2 + m_2 l_1 l_{e2} \cos(x_3) + I_2,
$$
  
\n
$$
M_{22} = m_2 l_{e2}^2 + I_2,
$$
  
\n
$$
C_{11} = -m_2 l_1 l_{e2} \sin(x_3) x_4,
$$
  
\n
$$
C_{12} = m_2 l_1 l_{e2} \sin(x_3) x_2,
$$
  
\n
$$
C_{21} = m_2 l_1 l_{e2} \sin(x_3) x_2,
$$
  
\n
$$
C_{22} = 0,
$$
  
\n
$$
g_1 = [m_1 l_{e1} + m_2 l_1] g \sin(x_1) + m_2 l_{e2} g \sin(x_1 + x_3),
$$
  
\n
$$
g_2 = m_2 l_{e2} g \sin(x_1 + x_3),
$$
  
\n
$$
g_2 = m_2 l_{e2} g \sin(x_1 + x_3),
$$

*Lat. Am. J. Phys. Educ. Vol.5, No. 1, March 2011* 324 *http://www.lajpe.org*

De esta manera, una vez que se tiene el modelo dinámico del robot rígido representado en la forma (28) se procede a realizar las simulaciones numéricas. Es conveniente mencionar que como resultado de simular (28) se encuentran las posiciones de los eslabones, es decir, *q*1 y  $q_2$ , así como las velocidades,  $\dot{q}_1$  y  $\dot{q}_2$ . Estos a su vez no son representativos en el plano *X-Y*, motivo por el cual se recurre a las relaciones que gobiernan a la cinemática del robot rígido. Es claro de la Figura 1 que el modelo cinemático del sistema asociado al punto (*x,y*) está dado por:

$$
x = l_1 \sin(q_1) + l_2 \sin(q_1 + q_2),
$$
  
\n
$$
y = l_1 \cos(q_1) + l_2 \cos(q_1 + q_2),
$$
\n(31)

el cual queda completamente determinado con la introducción de las coordenadas articulares  $q_1$  y  $q_2$ , obtenidas de simular el modelo dinámico (28).

Para realizar las simulaciones se consideraron los parámetros mostrados en la Tabla I. Mientras que en la Figura 2 se presenta el diagrama a bloques desarrollado en Matlab® -Simulink® para realizar las simulaciones, ver [11] y [12].

**TABLA I.** Parámetros de simulación del robot rígido.

| Variable       | Significado                     | Valor medido             |
|----------------|---------------------------------|--------------------------|
| m <sub>1</sub> | Masa del eslabón 1              | $0.4272 \text{ kg}$      |
| m <sub>2</sub> | Masa del eslabón 2              | $0.3442$ kg              |
| $I_1$          | Momento de inercia del eslabón  | 0.0036 kg m <sup>2</sup> |
|                |                                 |                          |
| I2             | Momento de inercia del eslabón  | $0.0021 \text{ kg m}^2$  |
|                | 2                               |                          |
| $l_1$          | Longitud del eslabón 1          | $0.1933 \; \mathrm{m}$   |
| l <sub>2</sub> | Longitud del eslabón 2          | $0.1458 \text{ m}$       |
| $l_{c1}$       | Longitud del centro de masa del | $0.0741 \text{ m}$       |
|                | eslabón 1                       |                          |
| $l_{c2}$       | Longitud del centro de masa del | $0.04849 \text{ m}$      |
|                | eslabón 2                       |                          |

En todos los resultados de simulación obtenidos se considera que el tiempo de simulación es de *t* = 1.2 s. Además, se consideran diferentes condiciones de entrada para  $\tau_1$  y  $\tau_2$ . Cuando  $\tau_1>0$  se considera que el eslabón 1 gira en el sentido anti-horario, y cuando  $\tau_1 < 0$  se considera que gira en el sentido horario. La misma consideración se hace para la entrada  $\tau_2$ . Finalmente, se consideran en todos los resultados numéricos que la condición inicial del robot es  $(x_0, y_0) = (0, -0.3391 \text{ m})$ , debido a que  $y_0 = l_1 + l_2$ , según se muestra en la Figura 3.

A continuación se presentan cuatro resultados de simulación para diferentes valores de entrada  $\tau_1$  y  $\tau_2$ .

a) *Simulación 1:* Haciendo que los torques de ambos eslabones tengan valores de  $\tau_1 = 0$  N-m y  $\tau_2 = 0.15$  N-m. Cuando se asignan dichos valores es claro que se genera una elipse en el plano *X-Y*, cuyo centro no es fijo, debido a la inercia que genera el eslabón 2 al moverse en el plano *X-Y*, lo cual está en completo acuerdo con lo obtenido en la simulación mostrada en la Figura 4.

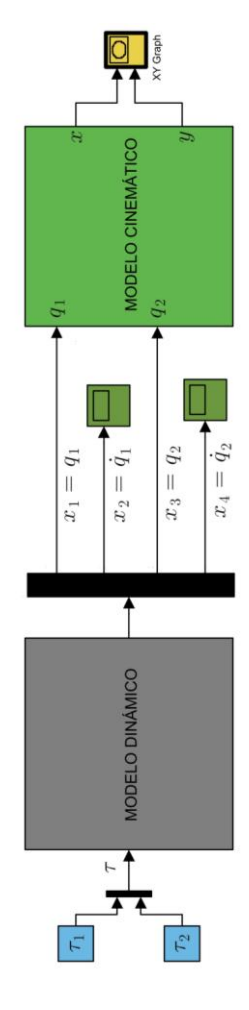

**FIGURA 2.** Diagrama a bloques del modelo dinámico y cinemático desarrollado en Matlab® -Simulink® .

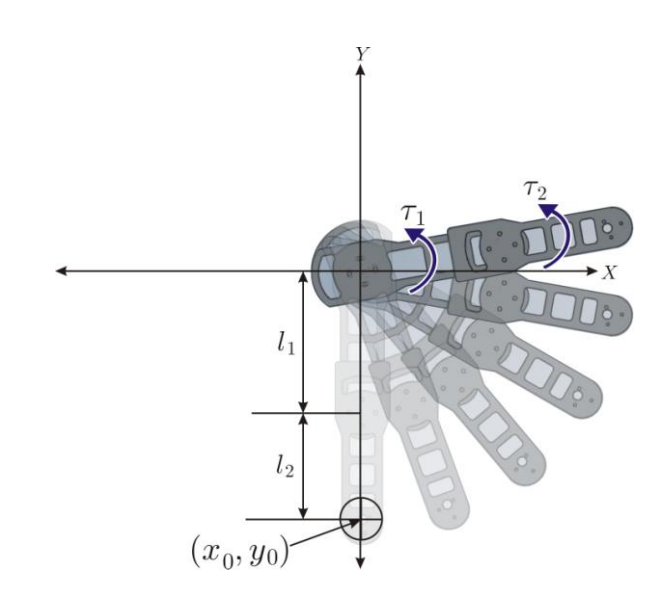

**FIGURA 3.** Posición inicial del robot rígido.

*Lat. Am. J. Phys. Educ. Vol.5, No. 1, March 2011* 325 *http://www.lajpe.org*

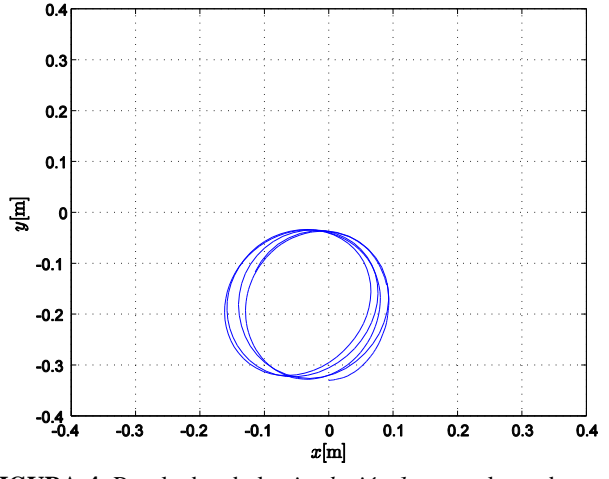

**FIGURA 4.** Resultados de la *simulación 1* para valores de  $\tau_1 = 0$ N-m y  $\tau_2 = 0.15$  N-m.

b) *Simulación 2:* Para esta simulación se imponen los valores de torque siguientes:  $\tau_1 = 1.3$  N-m y  $\tau_2 = 0$  N-m. En esta simulación se genera una elipse de radio mayor que en la anterior simulación, debido a que ahora el movimiento es realizado por el eslabón 1 en el plano *X-Y*, lo anterior se muestra en la Figura 5.

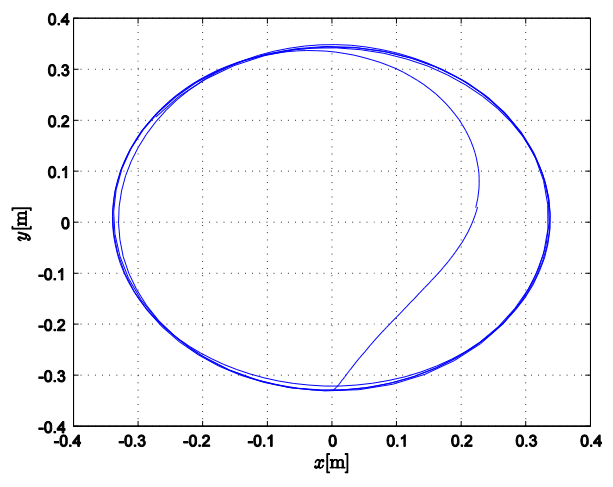

**FIGURA 5.** Resultados de la *simulación* 2 para valores de  $\tau_1 = 1.3$ N-m y  $\tau_2 = 0$  N-m.

c) *Simulación 3:* Para esta simulación se imponen valores diferentes de cero a ambos torques, es decir,  $\tau_1 = 1.6$  N-m y  $\tau_2$  = 0.8 N-m. Según se observa en la Figura 6, ambos eslabones se mueven en el plano *X-Y* generando un movimiento elíptico, es decir se genera una elipse de radio mayor (debido al eslabón 1) formada por elipses de radio menor (debido al eslabón 2).

d) *Simulación 4:* Aquí, se aplican valores de torques distintos de cero con sentido contrario, es decir  $\tau_1 = 1.6$  N-m y  $\tau_2$  = -0.3 N-m. De acuerdo a la Figura 7, en el plano *X-Y* para el eslabón 1 se genera una trayectoria similar a la mencionada en la simulación 3, mientras que para el eslabón 2 el sentido de giro, respecto a la simulación 3, cambia de sentido.

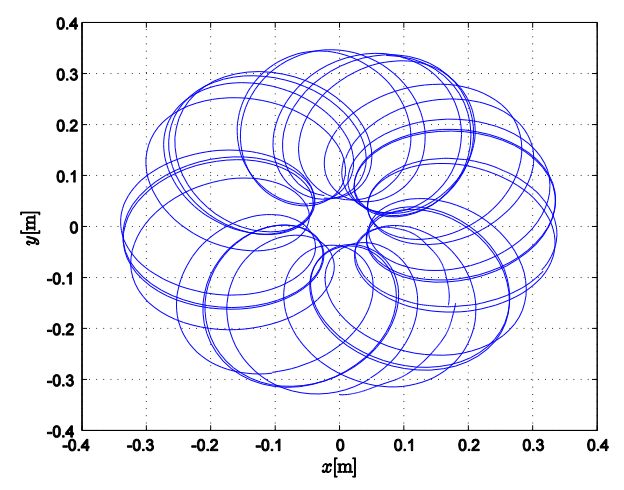

**FIGURA 6.** Resultados de la *simulación* 3 para valores de  $\tau_1 = 1.6$ N y τ<sub>2</sub> = 0.8 N.

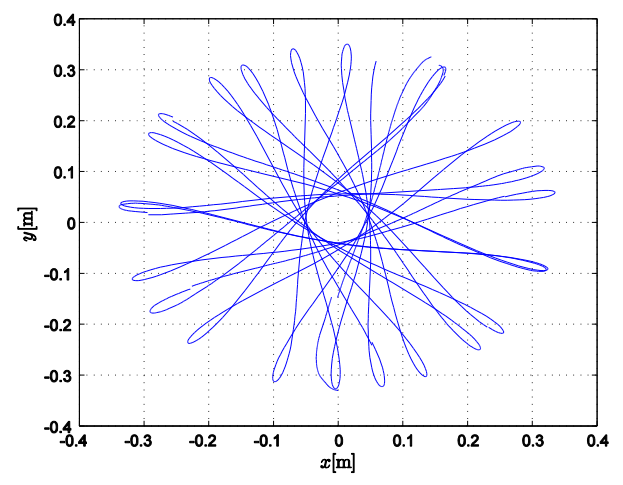

**FIGURA 7.** Resultados de la *simulación* 4 para valores de  $\tau_1 = 1.6$ N-m y  $\tau_2$  = -0.3 N-m.

### **IV. CONCLUSIONES**

*Lat. Am. J. Phys. Educ. Vol.5, No. 1, March 2011* 326 *http://www.lajpe.org* En este artículo se dedujo el modelo dinámico de un robot rígido de dos grados de libertad mediante el formalismo de Euler-Lagrange, y como se pudo observar el procedimiento de su deducción a pesar de ser laborioso resulta sencillo de comprender, en comparación a las deducciones presentadas en la literatura asociada a esta clase de sistemas mecánicos. Por otro lado, con la finalidad de comprender de mejor manera el movimiento de los eslabones del sistema modelado, se desarrollo un programa en Matlab® - Simulink® , por el conveniente de poder presentar el modelo dinámico en un diagrama a bloques simple. Este software permitió analizar el sistema en lazo abierto (este término se emplea en el área de control automático para decir que un sistema no está controlado). Para esto se impusieron diferentes valores de torque para el eslabón 1 y el eslabón 2 respectivamente. Lo cual permitió observar la evolución de las trayectorias que se generan en el plano *XY*, esto último con la ayuda del modelo cinemático asociado al punto (*x, y*).

Es conveniente mencionar que el estudio desarrollado para este sistema permitirá en el futuro cercano la construcción de un prototipo que permita realizar pruebas experimentales. Asimismo, dentro de las perspectivas futuras de trabajo en torno al prototipo que se construirá, se planea realizar las tareas de control automático de regulación y de seguimiento de trayectorias para los eslabones. Dicho prototipo pretende emplearse con fines didácticos, en la formación de recursos humanos en el área de Mecatrónica, y en futuros proyectos de investigación.

# **AGRADECIMIENTOS**

H. M. Maldonado-Del Toro agradece el apoyo económico al CONACYT y a la SIP-IPN, por el otorgamiento de las becas respectivas para la realización de sus estudios de maestría. R. Silva-Ortigoza agradece el soporte económico recibido de la SIP-IPN, del SNI, y de los programas EDI y COFAA del IPN. E. R. Ramos-Silvestre agradece el soporte económico recibido mediante una beca de estudios de maestría por parte de la Secretaría de Relaciones Exteriores de México. V. M. Hernández-Guzmán agradece el apoyo recibido por el SNI y J. C. Rivera-Díaz agradece el apoyo otorgado por el CNAD. Finalmente, los autores agradecen los comentarios de los revisores, pues han sido de gran utilidad en la redacción de esta versión mejorada.

## **REFERENCIAS**

[1] Litzenberger, G., *2007: 6,5 million robots in operation world-wide*, International Federation of Robotics, 1-7 *Modelado y simulación de un robot rígido de dos grados de libertad* (2008).

<http://www.worldrobotics.org/downloads/2008\_Pressinfo\_ english.pdf>, consultado el 24 de marzo de 2011.

[2] Kuo, B., *Sistemas de Control Automático*, (Prentice Hall, México, 1996).

[3] Barrientos, A., Penin, L. F., Balaguer, C. y Aracil, R., *Fundamentos de Robótica*, (McGraw-Hill/Interamericana, México, 2007).

[4] Kelly, R. y Santibáñez V., *Control de Movimiento de Robots Manipuladores*, (Pearson Educación, Madrid, 2003). [5] Iñigo-Madrigal, R. y Vidal-Iriarte, E., *Robots industriales manipuladores*, (Alfaomega grupo editor S. A. de C. V., Barcelona, 2004).

[6] Ollero, A., *Robótica Manipuladores y robots móviles*, (Marcombo, Barcelona, 2001).

[7] Spong M. and Vidyasagar M., *Robot dynamics and control*, (Jhon Wiley & sons, EEUU, 1989).

[8] Berghuis, H. and Nijmeijer, H., *Global regulation of robots using only position measurements*, Systems & Control Letters **21**, 289-293 (1993).

[9] Rat, N. R. and Neagoe, M., *Rigid vs. flexible links dynamic analysis of a 3DOF parallel robot*, 3rd IEEE International Conference on Digital Ecosystems and Technologies, 534-539 (2009).

[10] Guojun, W., Linhong, X., Fulun, H. and Zhang, X., *Kinematics Simulation to Manipulator of Welding Robot Based on ADAMS,* Workshop on [Intelligent Systems and](http://ieeexplore.ieee.org/xpl/mostRecentIssue.jsp?punumber=5072598)  [Applications](http://ieeexplore.ieee.org/xpl/mostRecentIssue.jsp?punumber=5072598) [International,](http://ieeexplore.ieee.org/xpl/mostRecentIssue.jsp?punumber=5072598) 1-4 (2009).

[11] Gil-Rodríguez, M., *Introducción rápida a Matlab y Simulink para ciencia e ingeniería*, (Díaz de Santos, S. A., Madrid, 2003).

[12] Karris, S., *Introduction to Simulink with engineering applications*, (Orchard publications, EEUU, 2008).